Pham 142723

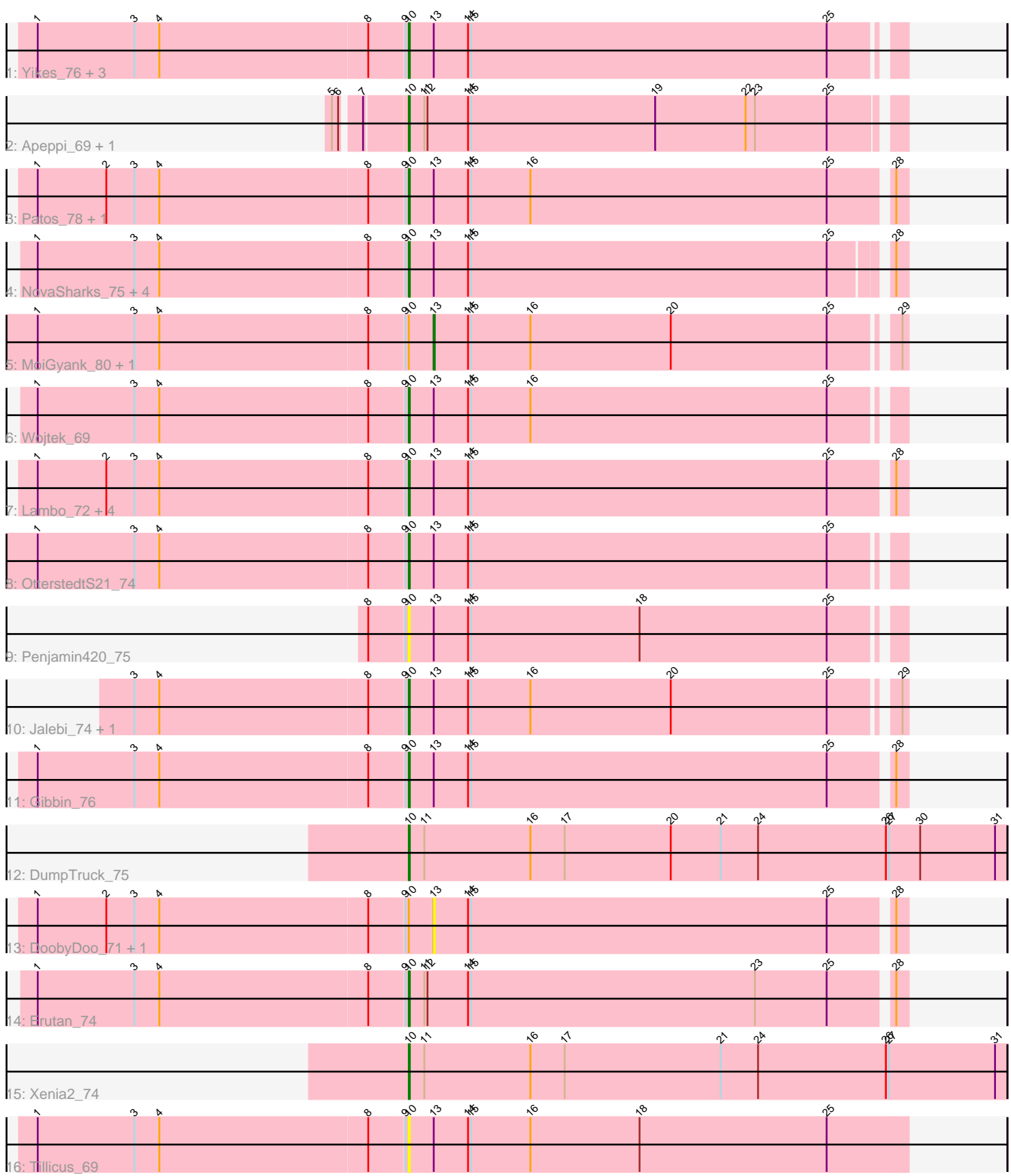

Note: Tracks are now grouped by subcluster and scaled. Switching in subcluster is indicated by changes in track color. Track scale is now set by default to display the region 30 bp upstream of start 1 to 30 bp downstream of the last possible start. If this default region is judged to be packed too tightly with annotated starts, the track will be further scaled to only show that region of the ORF with annotated starts. This action will be indicated by adding "Zoomed" to the title. For starts, yellow indicates the location of called starts comprised solely of Glimmer/GeneMark auto-annotations, green indicates the location of called starts with at least 1 manual gene annotation.

# Pham 142723 Report

This analysis was run 04/28/24 on database version 559.

Pham number 142723 has 32 members, 7 are drafts.

Phages represented in each track:

- Track 1 : Yikes\_76, Ranch\_74, Sadboi\_75, GretelLyn\_74
- Track 2 : Apeppi\_69, LuckyLeo\_71
- Track 3 : Patos\_78, NorManre\_78
- Track 4 : NovaSharks 75, Alyssamiracle 76, Avian 72, Genamy16 76, Rumi 74
- Track 5 : MoiGyank 80, Zany 72
- Track 6 : Wojtek\_69
- Track 7 : Lambo\_72, Fulcrum\_74, GOATification\_74, ParvusTarda\_73,
- BirthdayBoy\_76
- Track 8 : OtterstedtS21\_74
- Track 9 : Penjamin420\_75
- Track 10 : Jalebi 74, Sampudon 75
- Track 11 : Gibbin 76
- Track 12 : DumpTruck\_75
- Track 13 : DoobyDoo\_71, Lila22\_78
- Track 14 : Erutan 74
- Track 15 : Xenia2\_74
- Track 16 : Tillicus 69

## **Summary of Final Annotations (See graph section above for start numbers):**

The start number called the most often in the published annotations is 10, it was called in 24 of the 25 non-draft genes in the pham.

Genes that call this "Most Annotated" start:

• Alyssamiracle\_76, Apeppi\_69, Avian\_72, BirthdayBoy\_76, DumpTruck\_75, Erutan\_74, Fulcrum\_74, GOATification\_74, Genamy16\_76, Gibbin\_76, GretelLyn\_74, Jalebi\_74, Lambo\_72, LuckyLeo\_71, NorManre\_78, NovaSharks\_75, OtterstedtS21\_74, ParvusTarda\_73, Patos\_78, Penjamin420\_75, Ranch\_74, Rumi\_74, Sadboi\_75, Sampudon\_75, Tillicus\_69, Wojtek\_69, Xenia2\_74, Yikes\_76,

Genes that have the "Most Annotated" start but do not call it: • DoobyDoo\_71, Lila22\_78, MoiGyank\_80, Zany\_72,

Genes that do not have the "Most Annotated" start:

### **Summary by start number:**

Start 10:

•

- Found in 32 of 32 ( 100.0% ) of genes in pham
- Manual Annotations of this start: 24 of 25
- Called 87.5% of time when present

• Phage (with cluster) where this start called: Alyssamiracle 76 (DV), Apeppi 69 (DV), Avian\_72 (DV), BirthdayBoy\_76 (DV), DumpTruck\_75 (DV), Erutan\_74 (DV), Fulcrum\_74 (DV), GOATification\_74 (DV), Genamy16\_76 (DV), Gibbin\_76 (DV), GretelLyn<sub>74</sub> (DV), Jalebi 74 (DV), Lambo 72 (DV), LuckyLeo 71 (DV), NorManre\_78 (DV), NovaSharks\_75 (DV), OtterstedtS21\_74 (DV), ParvusTarda\_73 (DV), Patos\_78 (DV), Penjamin420\_75 (DV), Ranch\_74 (DV), Rumi\_74 (DV), Sadboi 75 (DV), Sampudon 75 (DV), Tillicus 69 (DV), Wojtek 69 (DV), Xenia2 74 (DV), Yikes\_76 (DV),

Start 13:

- Found in 27 of 32 ( 84.4% ) of genes in pham
- Manual Annotations of this start: 1 of 25
- Called 14.8% of time when present

• Phage (with cluster) where this start called: DoobyDoo\_71 (DV), Lila22\_78 (DV), MoiGyank\_80 (DV), Zany\_72 (DV),

#### **Summary by clusters:**

There is one cluster represented in this pham: DV

Info for manual annotations of cluster DV:

- •Start number 10 was manually annotated 24 times for cluster DV.
- •Start number 13 was manually annotated 1 time for cluster DV.

#### **Gene Information:**

Gene: Alyssamiracle\_76 Start: 49100, Stop: 49561, Start Num: 10 Candidate Starts for Alyssamiracle\_76: (1, 48749), (3, 48842), (4, 48866), (8, 49064), (9, 49097), (Start: 10 @49100 has 24 MA's), (Start: 13 @49124 has 1 MA's), (14, 49157), (15, 49160), (25, 49502), (28, 49550),

Gene: Apeppi\_69 Start: 49601, Stop: 50065, Start Num: 10 Candidate Starts for Apeppi\_69: (5, 49541), (6, 49547), (7, 49562), (Start: 10 @49601 has 24 MA's), (11, 49616), (12, 49619), (14, 49658), (15, 49661), (19, 49838), (22, 49925), (23, 49934), (25, 50003),

Gene: Avian\_72 Start: 48828, Stop: 49289, Start Num: 10 Candidate Starts for Avian\_72: (1, 48477), (3, 48570), (4, 48594), (8, 48792), (9, 48825), (Start: 10 @48828 has 24 MA's), (Start: 13 @48852 has 1 MA's), (14, 48885), (15, 48888), (25, 49230), (28, 49278),

Gene: BirthdayBoy\_76 Start: 50736, Stop: 51203, Start Num: 10 Candidate Starts for BirthdayBoy\_76:

(1, 50385), (2, 50451), (3, 50478), (4, 50502), (8, 50700), (9, 50733), (Start: 10 @50736 has 24 MA's), (Start: 13 @50760 has 1 MA's), (14, 50793), (15, 50796), (25, 51138), (28, 51192),

Gene: DoobyDoo\_71 Start: 49108, Stop: 49551, Start Num: 13 Candidate Starts for DoobyDoo\_71: (1, 48733), (2, 48799), (3, 48826), (4, 48850), (8, 49048), (9, 49081), (Start: 10 @49084 has 24 MA's), (Start: 13 @49108 has 1 MA's), (14, 49141), (15, 49144), (25, 49486), (28, 49540),

Gene: DumpTruck\_75 Start: 49735, Stop: 50310, Start Num: 10 Candidate Starts for DumpTruck\_75: (Start: 10 @49735 has 24 MA's), (11, 49750), (16, 49852), (17, 49885), (20, 49987), (21, 50035), (24, 50071), (26, 50194), (27, 50197), (30, 50227), (31, 50299),

Gene: Erutan\_74 Start: 49851, Stop: 50318, Start Num: 10 Candidate Starts for Erutan\_74: (1, 49500), (3, 49593), (4, 49617), (8, 49815), (9, 49848), (Start: 10 @49851 has 24 MA's), (11, 49866), (12, 49869), (14, 49908), (15, 49911), (23, 50184), (25, 50253), (28, 50307),

Gene: Fulcrum\_74 Start: 50089, Stop: 50556, Start Num: 10 Candidate Starts for Fulcrum\_74: (1, 49738), (2, 49804), (3, 49831), (4, 49855), (8, 50053), (9, 50086), (Start: 10 @50089 has 24 MA's), (Start: 13 @50113 has 1 MA's), (14, 50146), (15, 50149), (25, 50491), (28, 50545),

Gene: GOATification\_74 Start: 50089, Stop: 50556, Start Num: 10 Candidate Starts for GOATification\_74: (1, 49738), (2, 49804), (3, 49831), (4, 49855), (8, 50053), (9, 50086), (Start: 10 @50089 has 24 MA's), (Start: 13 @50113 has 1 MA's), (14, 50146), (15, 50149), (25, 50491), (28, 50545),

Gene: Genamy16\_76 Start: 49086, Stop: 49547, Start Num: 10 Candidate Starts for Genamy16\_76: (1, 48735), (3, 48828), (4, 48852), (8, 49050), (9, 49083), (Start: 10 @49086 has 24 MA's), (Start: 13 @49110 has 1 MA's), (14, 49143), (15, 49146), (25, 49488), (28, 49536),

Gene: Gibbin\_76 Start: 50894, Stop: 51361, Start Num: 10 Candidate Starts for Gibbin\_76: (1, 50543), (3, 50636), (4, 50660), (8, 50858), (9, 50891), (Start: 10 @50894 has 24 MA's), (Start: 13 @50918 has 1 MA's), (14, 50951), (15, 50954), (25, 51296), (28, 51350),

Gene: GretelLyn\_74 Start: 50729, Stop: 51190, Start Num: 10 Candidate Starts for GretelLyn\_74: (1, 50378), (3, 50471), (4, 50495), (8, 50693), (9, 50726), (Start: 10 @50729 has 24 MA's), (Start: 13 @50753 has 1 MA's), (14, 50786), (15, 50789), (25, 51131),

Gene: Jalebi\_74 Start: 51322, Stop: 51783, Start Num: 10 Candidate Starts for Jalebi\_74: (3, 51064), (4, 51088), (8, 51286), (9, 51319), (Start: 10 @51322 has 24 MA's), (Start: 13 @51346 has 1 MA's), (14, 51379), (15, 51382), (16, 51439), (20, 51574), (25, 51724), (29, 51778),

Gene: Lambo\_72 Start: 49886, Stop: 50353, Start Num: 10 Candidate Starts for Lambo\_72: (1, 49535), (2, 49601), (3, 49628), (4, 49652), (8, 49850), (9, 49883), (Start: 10 @49886 has 24 MA's), (Start: 13 @49910 has 1 MA's), (14, 49943), (15, 49946), (25, 50288), (28, 50342),

Gene: Lila22\_78 Start: 50818, Stop: 51261, Start Num: 13 Candidate Starts for Lila22\_78: (1, 50443), (2, 50509), (3, 50536), (4, 50560), (8, 50758), (9, 50791), (Start: 10 @50794 has 24 MA's), (Start: 13 @50818 has 1 MA's), (14, 50851), (15, 50854), (25, 51196), (28, 51250), Gene: LuckyLeo\_71 Start: 49601, Stop: 50065, Start Num: 10 Candidate Starts for LuckyLeo\_71: (5, 49541), (6, 49547), (7, 49562), (Start: 10 @49601 has 24 MA's), (11, 49616), (12, 49619), (14, 49658), (15, 49661), (19, 49838), (22, 49925), (23, 49934), (25, 50003), Gene: MoiGyank\_80 Start: 50900, Stop: 51337, Start Num: 13 Candidate Starts for MoiGyank\_80: (1, 50525), (3, 50618), (4, 50642), (8, 50840), (9, 50873), (Start: 10 @50876 has 24 MA's), (Start: 13 @50900 has 1 MA's), (14, 50933), (15, 50936), (16, 50993), (20, 51128), (25, 51278), (29, 51332), Gene: NorManre\_78 Start: 51151, Stop: 51618, Start Num: 10 Candidate Starts for NorManre\_78: (1, 50800), (2, 50866), (3, 50893), (4, 50917), (8, 51115), (9, 51148), (Start: 10 @51151 has 24 MA's), (Start: 13 @51175 has 1 MA's), (14, 51208), (15, 51211), (16, 51268), (25, 51553), (28, 51607), Gene: NovaSharks\_75 Start: 48677, Stop: 49138, Start Num: 10 Candidate Starts for NovaSharks\_75: (1, 48326), (3, 48419), (4, 48443), (8, 48641), (9, 48674), (Start: 10 @48677 has 24 MA's), (Start: 13 @48701 has 1 MA's), (14, 48734), (15, 48737), (25, 49079), (28, 49127), Gene: OtterstedtS21\_74 Start: 50175, Stop: 50636, Start Num: 10 Candidate Starts for OtterstedtS21\_74: (1, 49824), (3, 49917), (4, 49941), (8, 50139), (9, 50172), (Start: 10 @50175 has 24 MA's), (Start: 13 @50199 has 1 MA's), (14, 50232), (15, 50235), (25, 50577), Gene: ParvusTarda\_73 Start: 49565, Stop: 50032, Start Num: 10 Candidate Starts for ParvusTarda\_73: (1, 49214), (2, 49280), (3, 49307), (4, 49331), (8, 49529), (9, 49562), (Start: 10 @49565 has 24 MA's), (Start: 13 @49589 has 1 MA's), (14, 49622), (15, 49625), (25, 49967), (28, 50021), Gene: Patos\_78 Start: 51150, Stop: 51617, Start Num: 10 Candidate Starts for Patos\_78: (1, 50799), (2, 50865), (3, 50892), (4, 50916), (8, 51114), (9, 51147), (Start: 10 @51150 has 24 MA's), (Start: 13 @51174 has 1 MA's), (14, 51207), (15, 51210), (16, 51267), (25, 51552), (28, 51606), Gene: Penjamin420\_75 Start: 50326, Stop: 50787, Start Num: 10 Candidate Starts for Penjamin420\_75: (8, 50290), (9, 50323), (Start: 10 @50326 has 24 MA's), (Start: 13 @50350 has 1 MA's), (14, 50383), (15, 50386), (18, 50548), (25, 50728), Gene: Ranch\_74 Start: 48903, Stop: 49370, Start Num: 10 Candidate Starts for Ranch\_74: (1, 48552), (3, 48645), (4, 48669), (8, 48867), (9, 48900), (Start: 10 @48903 has 24 MA's), (Start: 13 @48927 has 1 MA's), (14, 48960), (15, 48963), (25, 49305), Gene: Rumi\_74 Start: 48374, Stop: 48835, Start Num: 10 Candidate Starts for Rumi\_74:

(1, 48023), (3, 48116), (4, 48140), (8, 48338), (9, 48371), (Start: 10 @48374 has 24 MA's), (Start: 13 @48398 has 1 MA's), (14, 48431), (15, 48434), (25, 48776), (28, 48824),

Gene: Sadboi\_75 Start: 50730, Stop: 51191, Start Num: 10 Candidate Starts for Sadboi\_75: (1, 50379), (3, 50472), (4, 50496), (8, 50694), (9, 50727), (Start: 10 @50730 has 24 MA's), (Start: 13 @50754 has 1 MA's), (14, 50787), (15, 50790), (25, 51132),

Gene: Sampudon\_75 Start: 51322, Stop: 51783, Start Num: 10 Candidate Starts for Sampudon\_75: (3, 51064), (4, 51088), (8, 51286), (9, 51319), (Start: 10 @51322 has 24 MA's), (Start: 13 @51346 has 1 MA's), (14, 51379), (15, 51382), (16, 51439), (20, 51574), (25, 51724), (29, 51778),

Gene: Tillicus\_69 Start: 49535, Stop: 50014, Start Num: 10 Candidate Starts for Tillicus\_69: (1, 49184), (3, 49277), (4, 49301), (8, 49499), (9, 49532), (Start: 10 @49535 has 24 MA's), (Start: 13 @49559 has 1 MA's), (14, 49592), (15, 49595), (16, 49652), (18, 49757), (25, 49937),

Gene: Wojtek\_69 Start: 49317, Stop: 49778, Start Num: 10 Candidate Starts for Wojtek\_69: (1, 48966), (3, 49059), (4, 49083), (8, 49281), (9, 49314), (Start: 10 @49317 has 24 MA's), (Start: 13 @49341 has 1 MA's), (14, 49374), (15, 49377), (16, 49434), (25, 49719),

Gene: Xenia2\_74 Start: 49619, Stop: 50194, Start Num: 10 Candidate Starts for Xenia2\_74: (Start: 10 @49619 has 24 MA's), (11, 49634), (16, 49736), (17, 49769), (21, 49919), (24, 49955), (26, 50078), (27, 50081), (31, 50183),

Gene: Yikes\_76 Start: 51176, Stop: 51637, Start Num: 10 Candidate Starts for Yikes\_76: (1, 50825), (3, 50918), (4, 50942), (8, 51140), (9, 51173), (Start: 10 @51176 has 24 MA's), (Start: 13 @51200 has 1 MA's), (14, 51233), (15, 51236), (25, 51578),

Gene: Zany\_72 Start: 50659, Stop: 51096, Start Num: 13 Candidate Starts for Zany\_72: (1, 50284), (3, 50377), (4, 50401), (8, 50599), (9, 50632), (Start: 10 @50635 has 24 MA's), (Start: 13 @50659 has 1 MA's), (14, 50692), (15, 50695), (16, 50752), (20, 50887), (25, 51037), (29, 51091),